# **Lab Assignment 12 (week 12)**

In this lab, we will:

- 1. Review the contents of the Database.jar file
- 2. Cover the usage of arrays to create a database structure
- 3. Show how the Database class is used and why
- 4. Have some time for help with the homework

### **Specification:**

The creation of a new project, *DBlab*, will look like the following:

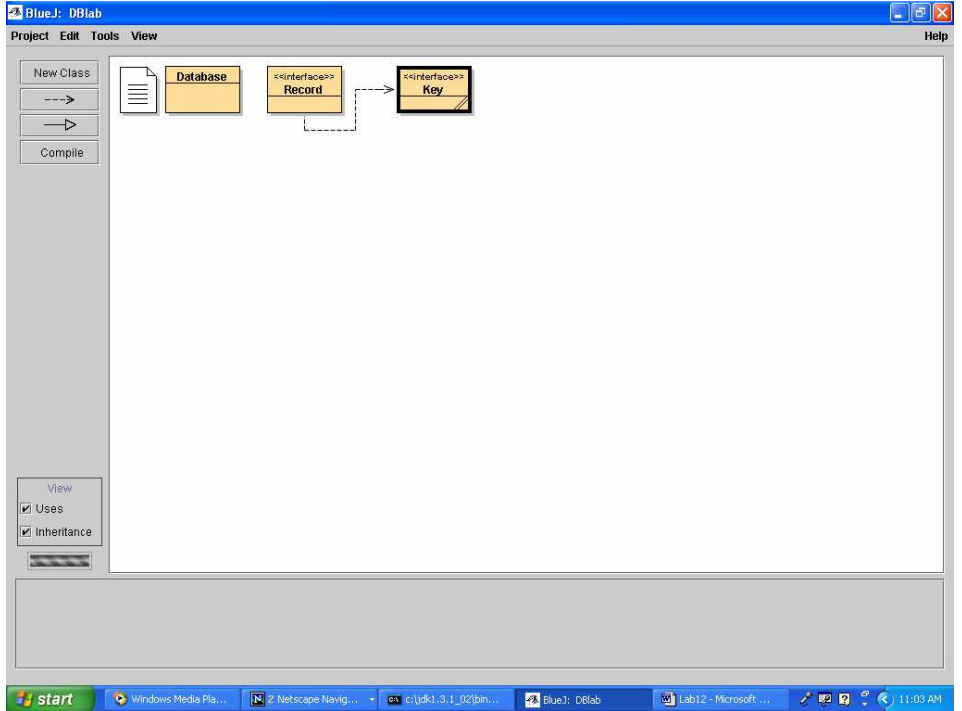

*The lab instructor will go through each class and explain the flow and essentially what is happening and how it relates to other parts of the class.*

# **Record Interface**

```
/**
* Record is a data item that can be stored in a database
*
*/
public interface Record {
       /**
```

```
* keyOf returns the key that uniquely identifies the record
* @return the key */
```

```
Key keyOf();
```

```
}
```

```
Key Interface
```

```
/**
* Key is an identification, or "key", value
*/
```
public interface Key {

/\*\*

\* equals compares itself with another key, m, for equality

- \* @param m the other key
- \* @return true, if this key and m have the same key value;
- \* otherwise, return false. \*/

boolean equals(Key m);

#### /\*\*

- \* lessthan compares itself with another key, m, for less than
- \* @param m the other key
- \* @return true, if this key is a lesser key value than m;

```
* otherwise, return false. */
```
boolean lessthan(Key m);

}

## **Database Class**

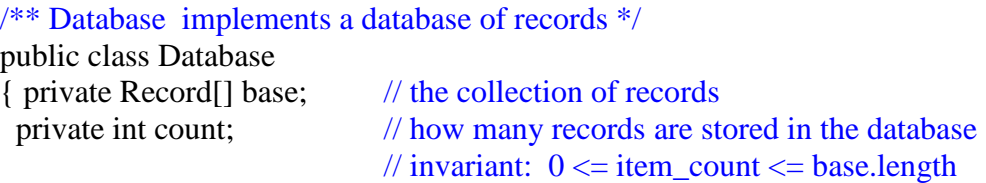

```
/** Constructor Database initializes the database
 * to a size of 10 unless otherwise specified */
public Database() {
      this(10);
}
```

```
/** Constructor Database initializes the database
 * @param initial_size - the size of the database */
public Database(int initial_size)
{ if ( initial_size > 0 )
    { base = new Record[initial_size]; }
 else { base = new Record[1]; }
 count = 0:
```
}

```
/** insert inserts a new record into the database.
 * @param r - the record
 * @return true, if record added; return false if record not added because
 * another record with the same key already exists in the database */
public boolean insert(Record r)
{ boolean success = false;
 if ( locationOf(r.keyOf()) = = -1 ) // ok to add record with this key?
   { boolean found_empty_place = false;
    int i = 0:
    while (!found_empty_place & 2 \times i != base.length)
        \frac{1}{2} so far, all of base[0]..base[i-1] are occupied
        { if ( base[i] == null ) // is this element empty?
             { found_empty_place = true; }
         else { i = i+1; }
        }
    if ( found_empty_place )
        { base[i] = r; }
    else { // array is full! So, create a new one to hold more records:
         Record[] temp = new Record[base.length * 2];
         for ( int j = 0; j := count; j = j+1 )
           // copying contents of base into temp
            \{ \text{temp}[i] = \text{base}[i]; \}base = temp; \frac{1}{2} change base to hold address of temp
         base[count] = r; // insert r in first free element
        }
    count = count + 1; // remember that we added a record
    success = true;}
 return success;
}
/** find locates a record in the database based on a key
 * @param key - the key of the desired record
 * @return (the address of) the desired record;
 * return null if record not found. */
public Record find(Key k)
{ Record answer = null;
 int index = locationOf(k);
 if ( index != -1 )
   { answer = base/index}; }
 return answer;
}
```
/\*\* delete removes a record in the database based on a key

```
* @param key - the record's key (identification)
  * @return true, if record is found and deleted; return false otherwise */
 public boolean delete(Key k)
 \{ boolean result = false;
  int index = locationOf(k);
  if ( index != -1 )
    \{ base[index] = null;count = count - 1; \frac{1}{\pi} remember that we deleted a record
     result = true;}
  return result;
 }
/** locationOf returns the index in base where a record with k appears*/
private int locationOf(Key k)
 { int result = -1;
  boolean found = false;
  int i = 0;
  while (!found &\&i := \text{base.length})
      { if ( base[i] != null && (base[i].keyOf().equals(k)))
           \{ found = true;
           result = i;
           }
       else { i = i+1; }
      }
  return result;
 }
/** getDatabase returns the database so the user can sort it, etc.
 * @returns base
 */
 public Record[] getDatabase() {
       return base;
}
}
```
*Now that the instructor has explained the details of the Database class, take time to work through this week's homework assignment!*